#### SCC-202 – Algoritmos e Estruturas de Dados I

- Uma lista generalizada é aquela que pode ter como elemento ou um átomo ou uma outra lista (sub-lista) **Atomo: integer, real, char, string, etc.**
- Cabeça e cauda
	- Cabeça: primeiro elemento da lista (átomo ou lista)
	- Cauda: o resto (uma outra lista, mesmo que vazia)

#### Definição formal

 Uma lista generalizada A é uma seqüência finita de n≥0 elementos α<sub>1</sub>, α<sub>1</sub>, ... α<sub>n</sub>, em que α<sub>i</sub> são átomos ou listas. Os elementos α<sub>i</sub>, com1≤i≤n, que não são átomos são chamados sub-listas de A.

#### Estrutura básica do bloco de memória

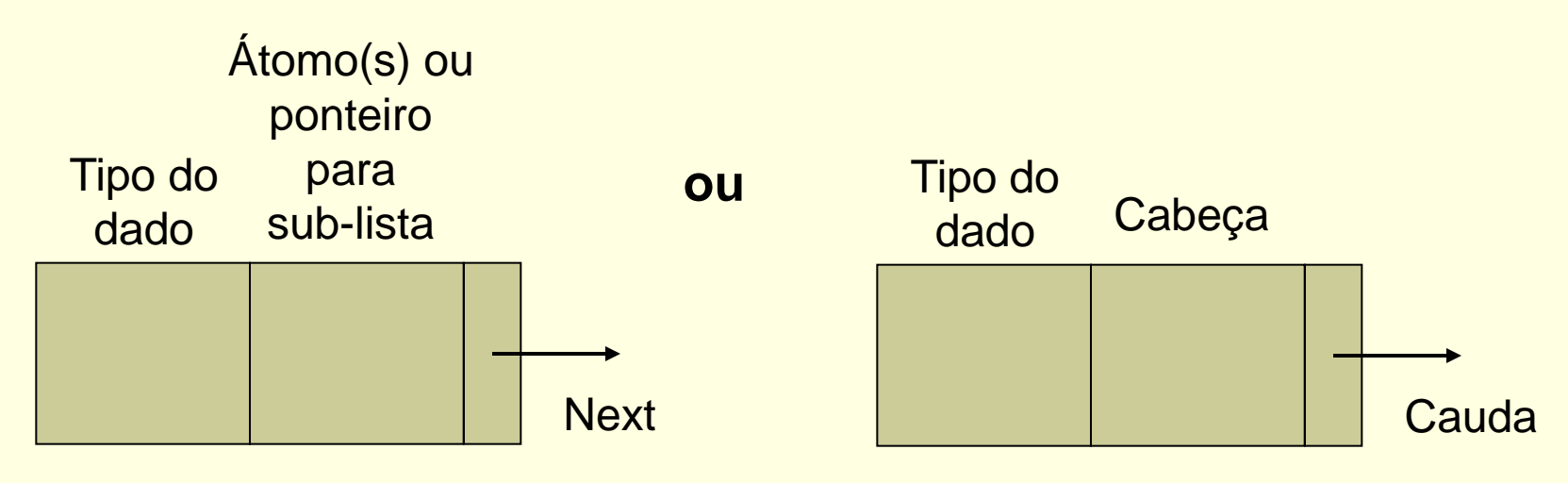

- Suponha que uma lista seja representada por elementos entre parênteses (no estilo da linguagem de programação LISP)
	- $(a,b,c)$
	- $(a,(b,c))$
	- $(a,(b),(c))$
	- $(a,b,())$

Tipo=0 indica átomo e tipo=1 indica sub-lista

Exemplos de representação

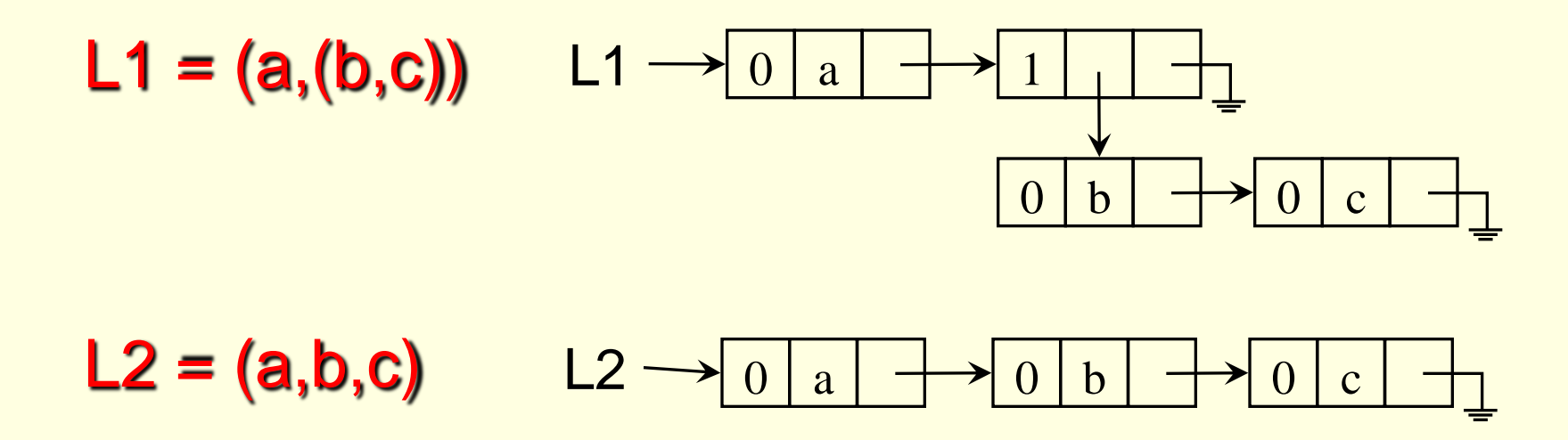

Cabeça(L2)? Cauda(L2)? Cabeça(Cauda(L2))? Cabeça(L1)? Cauda(L1)? Cabeça(Cauda(L1))?

**Exercício: faça a representação da lista L3**  $((a,b),(c,(d,e)),f,())$ 

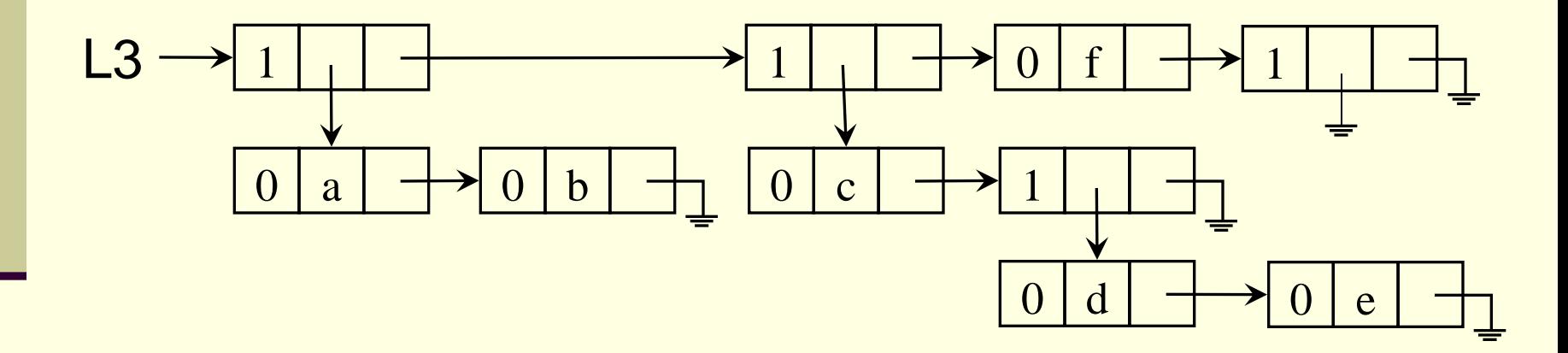

**Declaração** 

**Union** 

```
struct no {
        int tipo;
        union {
                int atomo;
                struct no *lista;
        } car;
        struct no *cdr;
};
typedef struct no Rec;
Rec *Lista;
```
#### Exercícios

- Implementar uma função recursiva para buscar um átomo x numa lista generalizada
	- (1) considere apenas a lista principal;
	- (2) considere que x pode estar em qualquer sublista.
- Implementar uma sub-rotina para verificar se duas listas generalizadas são iguais
	- Tente fazer a sub-rotina recursiva

# Algoritmos

**Uma função booleana recursiva para buscar** um átomo x numa lista generalizada, L. Retorna também o endereço, se estiver lá. (1) considere apenas a lista principal;

```
Função Busca (x, L):
Se L é vazia então retorna FALSE
Senão L = (l1, l2, ....ln) e
      se l1 é atomo então
            se l1 = x então retorna TRUE e x
      retorna Busca (x, (l2, l3,....ln))
```
# Algoritmos

- Uma função booleana recursiva para buscar um átomo x numa lista generalizada, L. Retorna também o endereço, se estiver lá.
	- (2) considere que x pode estar em qualquer sublista.

```
Função Busca (x, L):
Se L é vazia então retorna FALSE
Senão L = (l1, l2, ....ln) e
      se l1 é atomo então
             se l1 = x então retorna TRUE e x
             senão retorna Busca (x, (l2, l3,....ln))
      senão se Busca (x, l1) retorna TRUE e x
             senão retorna Busca (x, (l2, l3,....ln))
```
#### ■ Verificar se duas listas generalizadas, L1 e L2, são iguais

■ Tente fazer função booleana recursiva

```
Função Igual (K, L):
Se K e L são vazias então retorna TRUE;
Se K ou L é vazia então retorna FALSE;
/*ambas são não vazias: (k1,...kn) (l1,...lm)*/
Se k1 e l1 são átomos e são iguais
Então retorna Igual((k2,...kn), (l2,...lm))
Senão se k1 e l1 são sublistas
      então se Igual(k1, l1) 
            então retorna Igual((k2,...kn), (l2,...lm))
     senão retorna FALSE
```
### Listas e recursão

#### Exercício extra

- Implementar uma sub-rotina que determina a profundidade máxima de uma lista generalizada
	- **Tente usar recursividade**
- Por exemplo, para o caso abaixo, a sub-rotina deveria retornar profundidade 3

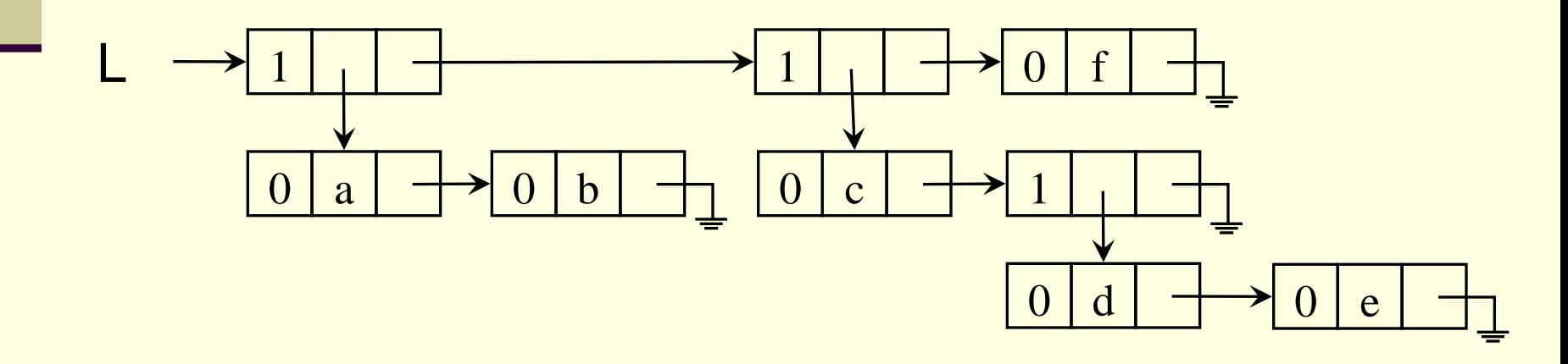

## Profundidade máxima de uma lista generalizada S

```
Função Profundidade ( S ):
Se S é atomo ou S = lista vazia então retorna 0
 senão{prof_atual = 0;
      para cada elemento elem de S: 
            {prof := Profundidade(elem);
             se prof > prof_atual
                então prof_atual:= prof };
             retorna prof_atual + 1;
       }
```
Ex. S = (a, (b)) 
$$
\Rightarrow
$$
 Prof(S) = 2  
A = (a, b, c)  $\Rightarrow$  Prof(A) = 1  
B = ()  $\Rightarrow$  Prof(B) = 0;

 Considere polinômios em várias variáveis:  $(1)P(x,y,z) = 4x^2y^3z + 3xy + 5$  $(2)P(x,y,z) = x^{10}y^3z^2 + 2x^8y^2z^2 + x^4y^4z + 6x^3y^4z + 2yz$  $(3)P(x,y) = 3x^2y$ 

- (a)  $n^{\circ}$  de termos: variável (1)=3 (2)=6 (3)=1
- (b) n° de variáveis: variável (1) e (2)=3 (3)=2
- (c) Nem todo termo é expresso em todas as variáveis.

Objetivos:

- -representar de forma a otimizar o uso de memória.
- -representação única para qualquer polinômio

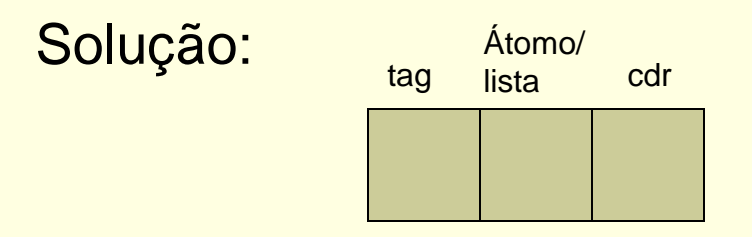

- Onde: um polinômio P é uma lista generalizada em que cada elemento representa um termo.
- Cada termo é composto por um coeficiente e uma lista dinâmica de variáveis (cada elemento da lista de variáveis tem o nome da variável e seu expoente).

Ex: (1)  $P(x,y,z) = 4x^2y^3z+3xy + 5$ 

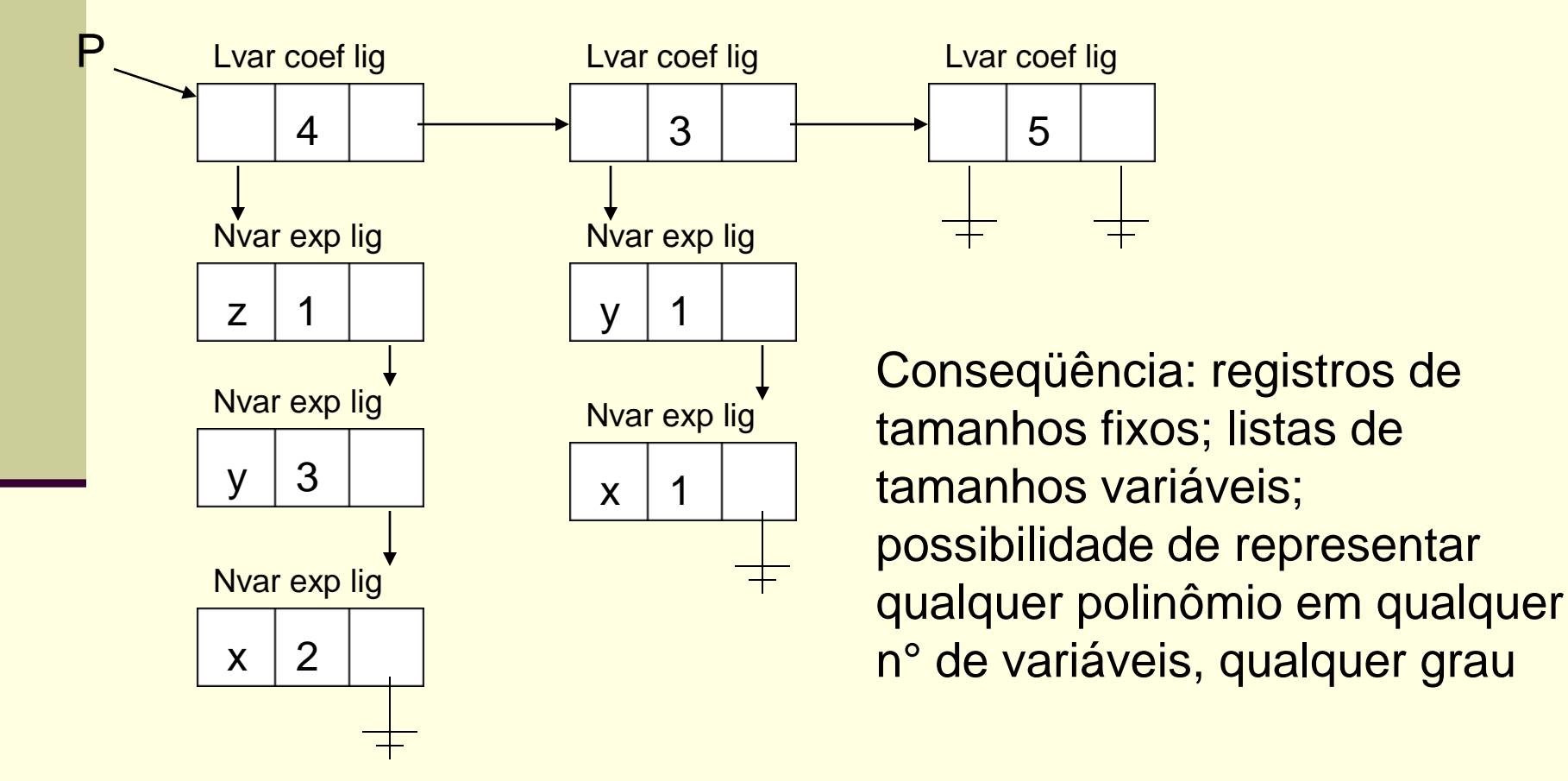

Definição dos tipos:

**Typedef struct** tvar { char Nvar; int exp; **struct** tvar \*lig; } tipovar; **Typedef struct** ttermo { float coef; tipovar \*Lvar exp; struct ttermo \*lig; } tipotermo;

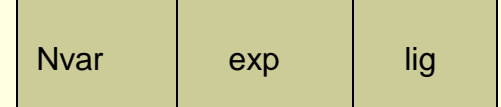

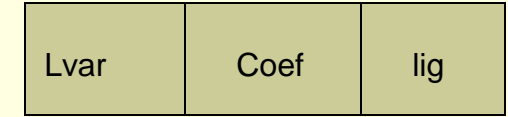

**Complete a definição do tipo Polinomio**

### Exercícios

- Reflita sobre como seriam os algoritmos de operação de polinômios
- Quais seriam as funções presentes num TAD Polinomios?
	- Implemente-as